## **Computer Resource Centre**

National Council of Educational Research and Training Sri Aurobindo Marg, New Delhi 110016

## Date: 12/07/2024

## Walk-in-Interview for the post of Computer Operator Gr-1

Walk-in interviews for the positions of Computer Operator Gr-1, purely on contractual basis against vacant positions of Computer Operator Gr-1, is scheduled to be held on 26-July-2024, at 09:00 AM. The appointment will be initially for a period of six months or till the posts are filled on a regular basis, whichever is earlier. Interested and eligible candidates may attend the walk-in interview at the date and address mentioned below

Venue of the Interview :- Chamber of the Prof. Shireesh Pal Singh, Room No 239, 2<sup>nd</sup> Floor, PRD, CIET National Council of Educational Research and Training (NCERT), Sri Aurobindo Marg, New Delhi 110016

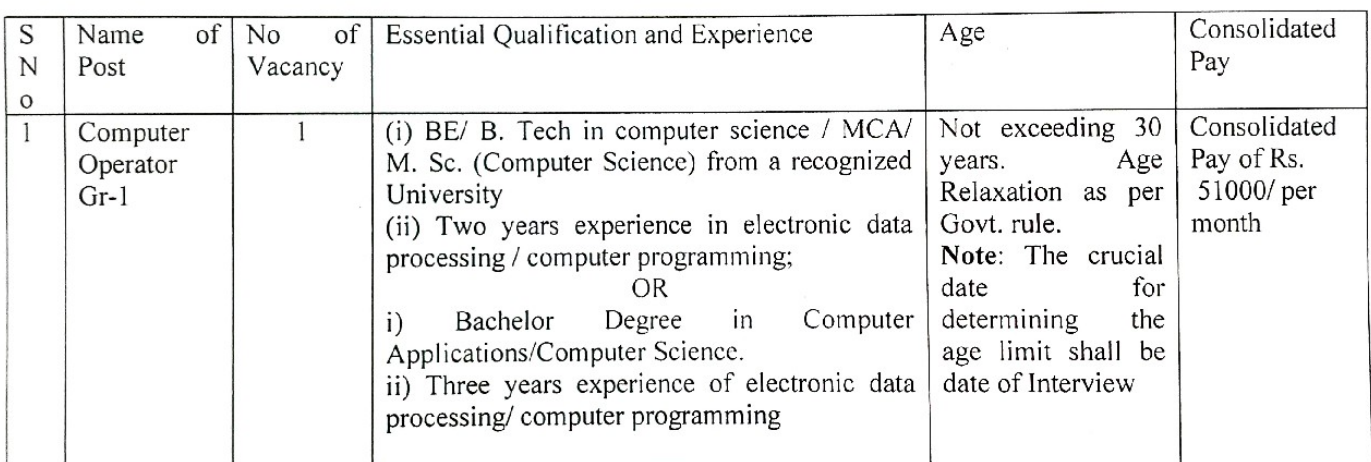

Reporting Date and Time : 26-July-2024, at 09:00 AM - 11:00 AM

#### Note:

- $\triangleright$  No TA/DA will be paid for attending interview.
- $\triangleright$  Selected candidate will not have any right to claim for regular appointment.
- $\triangleright$  The candidates must bring a filled-in form (Performa enclosed) along with original certificates and self-attested photocopies of each certificate in support of their qualifications, experience, age, and category.
- $\triangleright$  Candidates are advised to mention correct email ID and mobile number in curriculum vitae so that any updates can be communicated to them easily.
- > Reporting date and time 26-July-2024, 9.00 A.M. Registration of candidate will be closed by 11.00 A.M. and no candidate will be allowed for registration after 11.00 AM.
- $\triangleright$  Leaves as per council norms.

 $1272024$ 

एन.एल. प्रभारी-सी. आर. सी. / incharge-CRC राष्ट्रीय शैक्षिक अनुसंधान एवं प्रशिक्षण परिषद National Council of Educational Research and Training सी.आर.सी. भूतल, व्लॉक / CRC, Ground Floor, Z.H., Z.H. Block श्री अरबिंदो मार्ग / Sri Aurobindo Marg

# **Application Format**

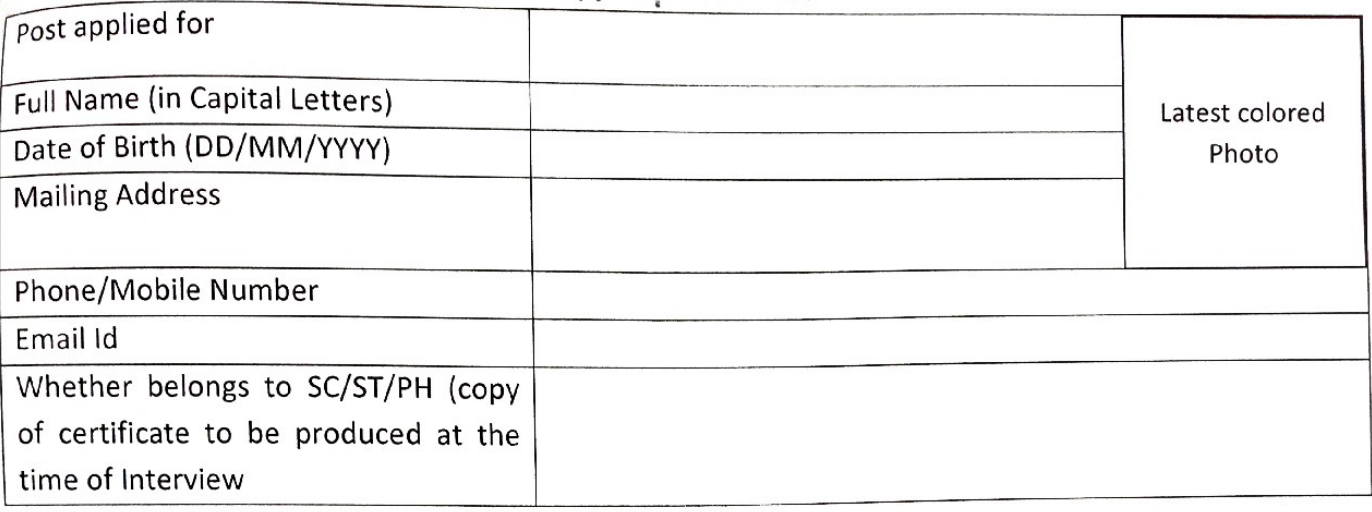

![](_page_1_Picture_20.jpeg)

![](_page_1_Picture_21.jpeg)

![](_page_1_Picture_22.jpeg)

Declaration : I declare that the particulars furnished above are true and correct to the best of my knowledge. In case of information given above is found incorrect then I am liable for action as per rule.

> Name Signature